## Edgenuity Network Requirements and White List

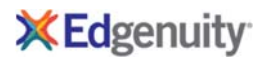

Edgenuity has deployed an Internal Proxy System, ensuring students are on-task and remain safe when using outside content contained within course activities. This also allows Edgenuity to have a smaller, more static White List.

 To support the close and active reading of text for students at all reading levels, Edgenuity provides a CloseReader™ toolset for students. The toolset includes word look-up, text highlighters, annotation tools, read-aloud, and translation. Students can use these features on any HTML text within the system, including text within a third-party website accessed from within the Student Portal.

The CloseReader and Internal Proxy System both rely upon the required ports and White List provided below. Some content filters, web proxies, and/or classroom management software may also require white listing the local media appliance (if purchased). Allowing Google sites listed within the White List through a content filter will not open all Google content, as it is referencing specific directories needed for the CloseReader.

The White List for eDynamic Learning courses can be found at <https://www.edgenuity.com/support/technical-requirements>/.

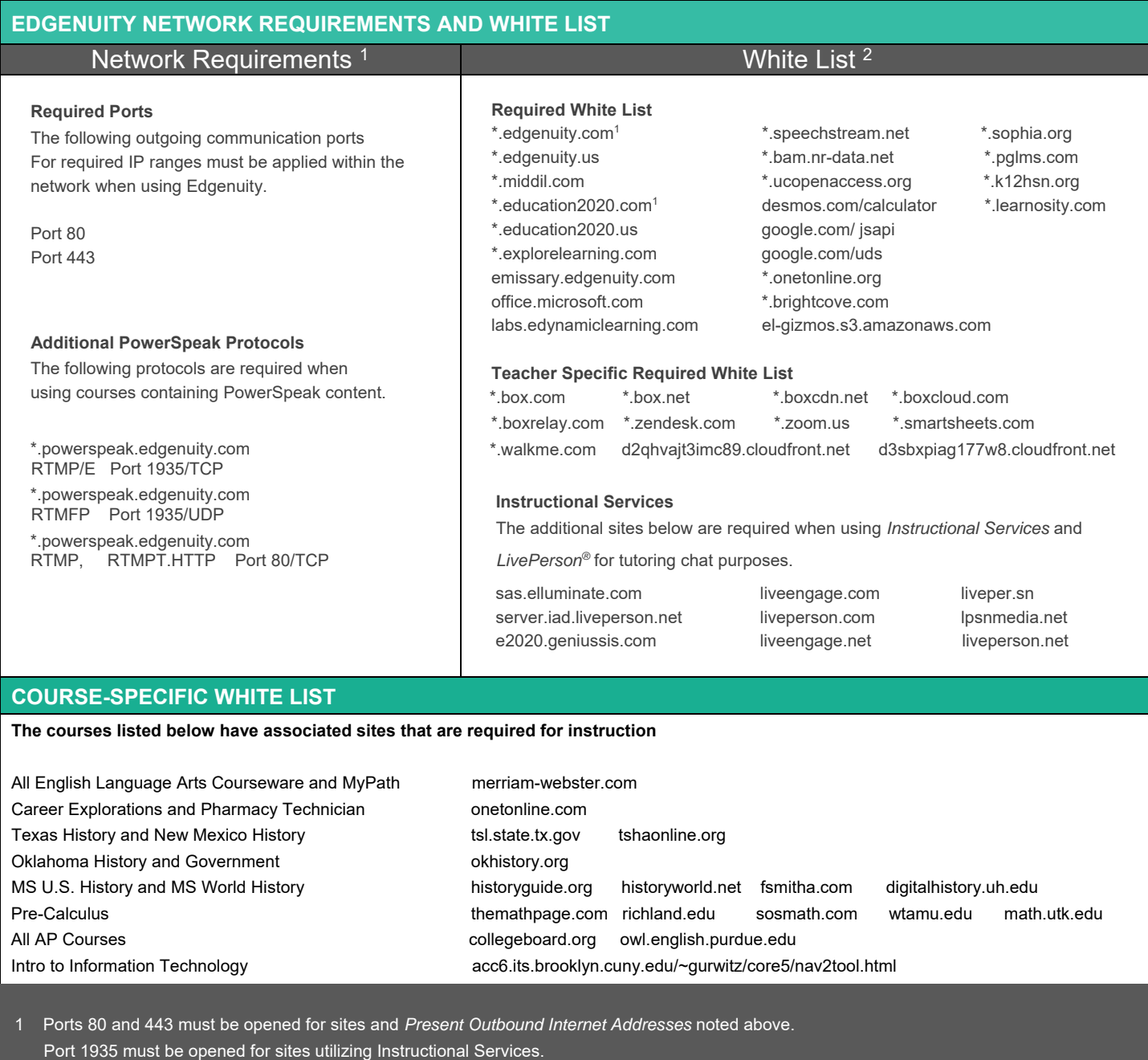

Proxy and content filters may disrupt communication on all ports.

ort 22, is used as failure to the increase the communication.<br>Ports 80 and 443 must be open for sites noted. Port 6505 is used as failover should Port 80 be in accessible.

2 Whitelist items must be applied within your network for optimal use. Some items will pertain to general use and/or media appliances, such as Edgenuity website wildcards. Other whitelisted items such as LivePerson and Zendesk<sup>®</sup> may be used in conjunction with tools utilized for support needs of students and educators.

Edgenuity utilizes mp4 video formatting for course content videos. You will need to ensure mp4s are included for white listed sites within the edwork and the local Edgenuity media appliance. In construction with the used in conjunction with tools utilize

י